# COMPOSITIONS AND ARRANGEMENTS FOR THE GUITAR

BY **MANUEL Y. FERRER** 

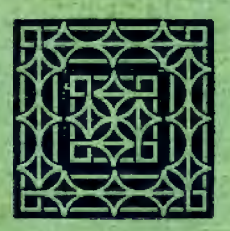

**BOSTON OLIVER DITSON COMPANY** 

# **PREFACE**

N presenting this volume of music to Guitarists-both amateur and professional--I have been moved in the first place, by a desire to preserve some of my compositions and arrangements from oblivion; and in the second, by the fact, that during my long experience as a teacher I have observed that amateur performers find it exceedingly difficult to procure good music, suitably arranged for the Guitar, and that it is next to impossible to obtain a collection so varied as I now have the honor of offering. The instrumental pieces have been arranged in the order of their difficulty-the first part containing pieces easy of execution; the second, pieces of only moderate difficulty; and the third, difficult selections requiring thorough study. The proper positions and fingering for each piece have been carefully marked, and directions for producing the various effects in the easiest manner, and teaching the student how to attain the most brilliant execution, can be found on the next page. This work would be incomplete without a number of standard songs and duets, which have been chosen by me as being specially adapted to this instrument.

The merit of the selections made from the works of such renowned composers as Beethoven, Rossini, Gounod, Donizetti, Verdi, Yradier and others, do not need my personal endorsement.

I shall consider my labor amply rewarded if this modest publication receives the approval of all lovers of the divine Art of Music.

MANUEL Y. FERRER

**SAN FRANCISCO** 

# **INTRODUCCION**

L publicar est coleccion, que es el fruto de mi deseo de conservar unidas algunas de mis composiciones, salvándolas del olvido en que caerian si quedáran diseminadas é inéditas.

Háme movido igualmente á emprender esta publicacion, el convencimiento adquirido en muchos años de experiencia como maestro, de que si es dificil para los amantes de la guitarra el hacerse de algunas piezas sueltas, adecuadamente arregladas para este instrumento, mucho más lo seria el conseguir una coleccion tan variado como la que tengo la honra de ofrecerles.

En la distribucion que he adoptado, me he propuesto seguir un órden progresivo, como se observará desde la parte primera (en la cual están las composiciones más sencillas y de fácil ejecucion), hasta la tercera parte, en que están comprendidas aquellas que, por su mayor dificultad, exigen un estudio más detenido.

Tambien he procurado que vayan bien marcadas las posiciones y el dedeo, así como el modo de producir los diversos efectos, á fin de facilitar la mejor ejecucion, como se puede ver en la página proxima.

Incompleta me habria parecido esta obra si no la embellecieran las piezas de canto que he juzgado ser las más populares y adecuadas á la guitarra. Es innecesaria toda recomendacion mia respecto á la coleccion en general, cuando los autores, cuyas composiciones he adoptado, son de tan reconocido mérito como Beethoven, Gounod, Rossini, Donizetti, Verdi, Yradier, etc.

Finalmente, mis esfuerzos estarán enteramente recompensados, si esta humilde publicacion mereciere la aprobacion de los amantes del divino arte de la música.

MANUEL Y. FIRRER

**SAN FRANCISCO** 

## **EXPLANATION**

THE signs adopted in this work to denote fingering, positions, and the way of producing the different effects are as follows:

The small figures, 1, 2, 3, 4, placed over, under, or by the side of the notes, indicate the four fingers of the left hand, and the open strings are marked with a small circle, thus  $(\circ)$ .

The right hand fingers are indicated by an  $(x)$ for the thumb, one dot (.) for the first finger, two  $\ldots$  for the second, and three  $\ldots$  for the third.

The different positions from first to twelfth, are marked with ordinal numbers, thus: 1st, 2d, 3d, 4th, 5th, etc.

The figures within a circle like this 2, denote the string upon which the tone must be produced.

The chords of three, four or more notes, preceded by a curve like this ((), are to be executed with the thumb of the right hand in diagonal direction, that is, beginning from the lowest note near the finger-board, and terminating with the highest note near the bridge.

Chords, preceded by this mark  $($   $)$ , are to be executed with a simultaneous movement of the thumb and the first finger of the right hand, extending the thumb as much as possible, as well as the second, third, and fourth fingers, contracting with all possible tension the first finger towards the centre of the hand, and striking the fundamental bass with the thumb, and all the other notes with the first finger in an opposite direction. This way I particularly recommend, because, when well executed, it produces a more sonorous tone, and consequently a more agreeable effect.

The harmonic sounds, besides being printed in smaller notes, are indicated by an "H.," or with the abbreviation, *Harm.*; and the abbreviation, Nat., marks the change from harmonic to natural tones.

In the passages in which the fingers of the right hand are not marked, the notes of the melody are to be played alternately with the first and second fingers, especially when they are in a running scale: and the fundamental bass, as well as harmonics. are those to be played with the thumb.

All other signs and marks of expression are those in common use.

The accompaniments to the songs may also be used on the piano, by playing them one octave lower than they are written.

## **ADVERTENCIA**

OS signos usados en esta obra para marcar los dedos, las posiciones y el modo de producir los diferentes efectos, son los siguentes:

Los números pequeños 1, 2, 3,  $y$  4, puestos arriba, debajo, ó al lado de las notas, indican los dedos de la mano izquierda: el 1 para el índice. el 2 para el medio, el 3 para el anular, y el 4 para el meñique. Las cuerdas sueltas están marcadas con un pequeño circulo como este (o).

Los dedos de la mano derecha se indican por una (x) para el pulgar, un (.) para el índice, dos (..) para el medio, y tres (...) para el anular.

Los diferentes posiciones, desde la primera hasta la duodécima, están indicadas con números ordinales en ingles: 1st, 2d, 3d, 4th, 5th, etc.

Los números dentro de un círculo come este 3) indican la cuerda sobre la cual debe producirse la nota marcada con él.

Los acordes de tres, cuatro, ó más notas, precedidas por una curva coma esta (() se ejecutarán con el pulgar de la mano derecha, en direccion diagonal, esto es, comenzando por la nota más baja, desde cerca del diapason, y terminando en la más alta cerca del puente.

Igualmenta los acordes precedidos por esta marca ([) se ejecutarán con un movimiento simultáneo del pulgar y el índice de la mano derecha, estendiendo todo lo posible tanto el pulgar como el medio. el anular, y el meñique, contrayendo el índice toda la tirantez posible, hácia el centro de la mano, y pusillando ó hiriendo el bajo fundamental con el pulgar, y todas las demás notas con el índice, en direccion ó movimiento encontrado. Este modo lo recomiendo muy particularmente porque, bien ejecutado, produce más sonoros las sonidos y, por consiguiente, el efecto más agradable.

Para los sonidos armónicos se observará que además de ser las notas mucho más pequeñas están indicados con  $(H)$  ó con la abreviatura (Harm.); así como que la abreviatura (Nat.) marca el cambio ó vuelta de los armónicos á los sonidos naturales.

Por regla general, en los pasages que no estén marcados los dedos de la mano derecha, se ejecutarán las notas que forman el canto ó melodia, con el primero y segundo dedos, alternativamente (sobre todo, cuando sean en escalas corridas); y el bajo fundamental y armonias con el pulgar.

Los demás signos, ó marcas de espresion, son los mismos generalmente conocidos y usados por todos.

Los accompañamientos de las piezas de canto se podrán tocar tambien en el Piano, una 8va. más baja de como están escritos.

# CONTENTS

#### **INSTRUMENTAL**

PAGE

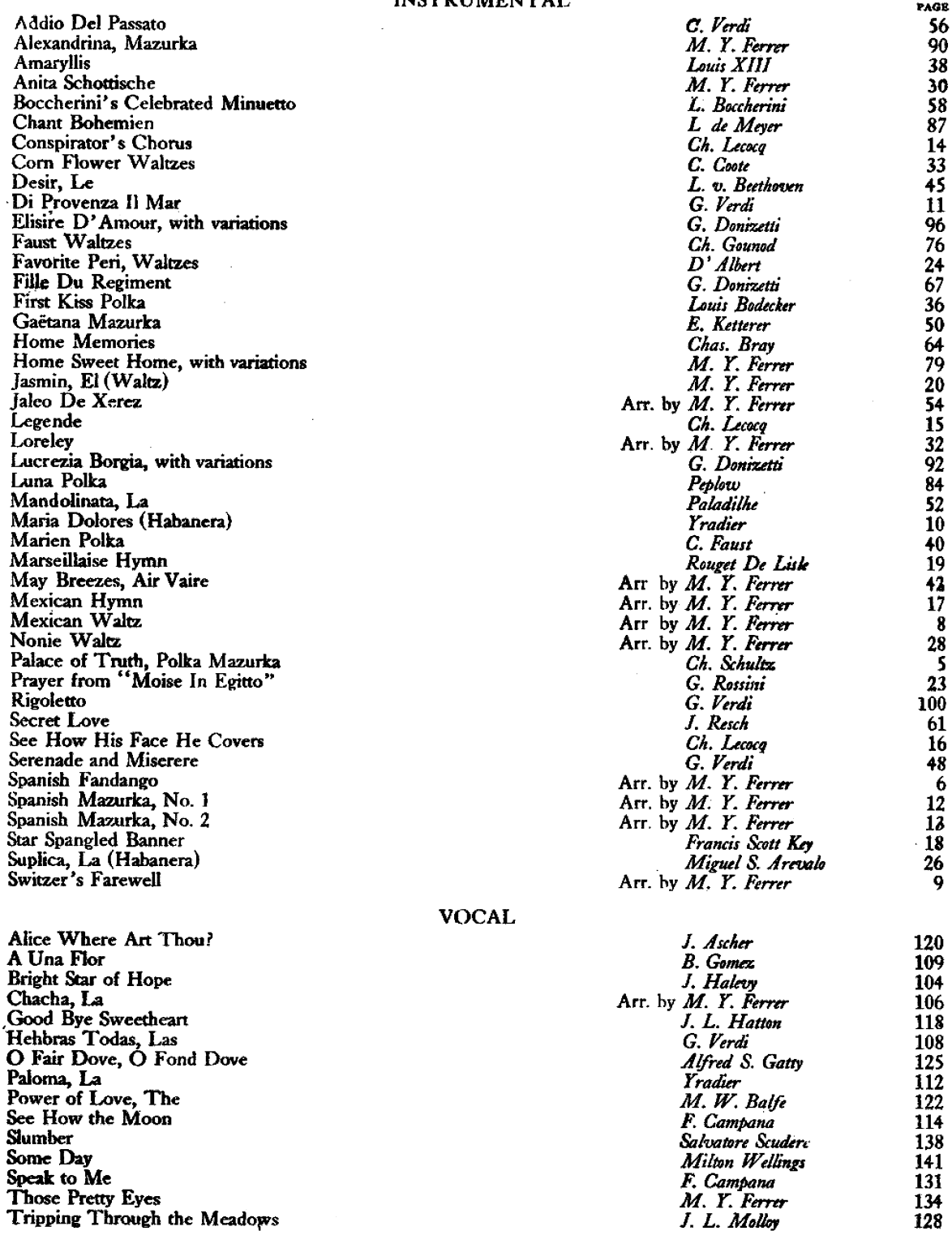

Compositions and Arrangements for the Guitar by M.Y. FERRER

 $\sim$ 

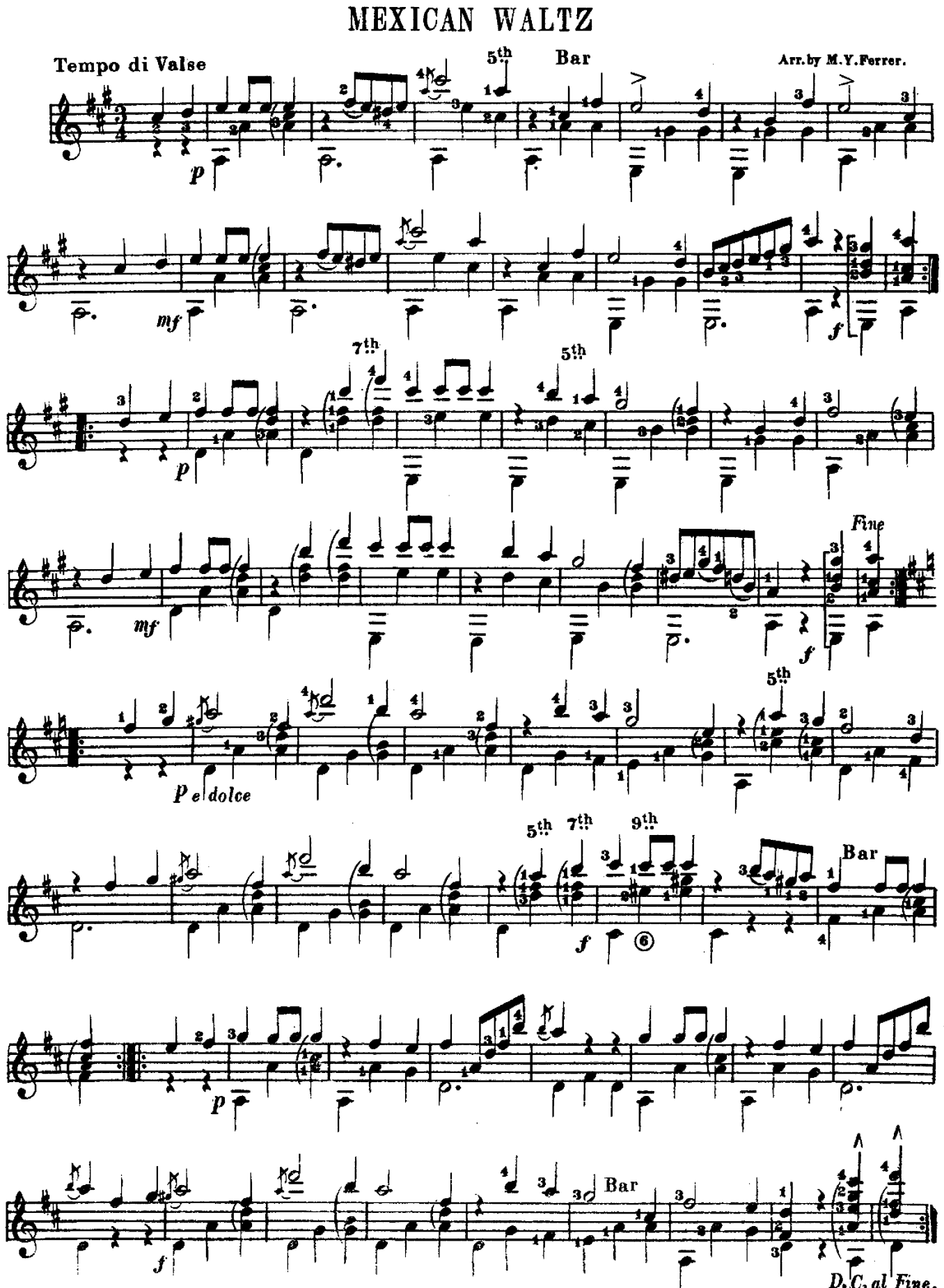

HIMNO NACIONAL MEXICANO.

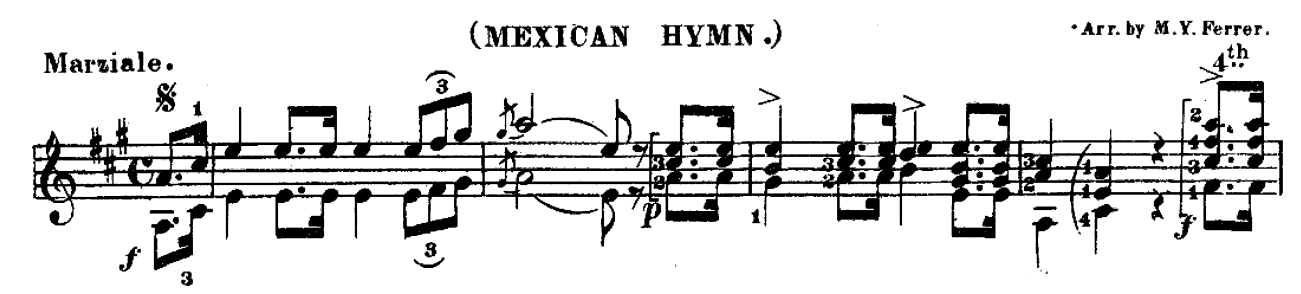

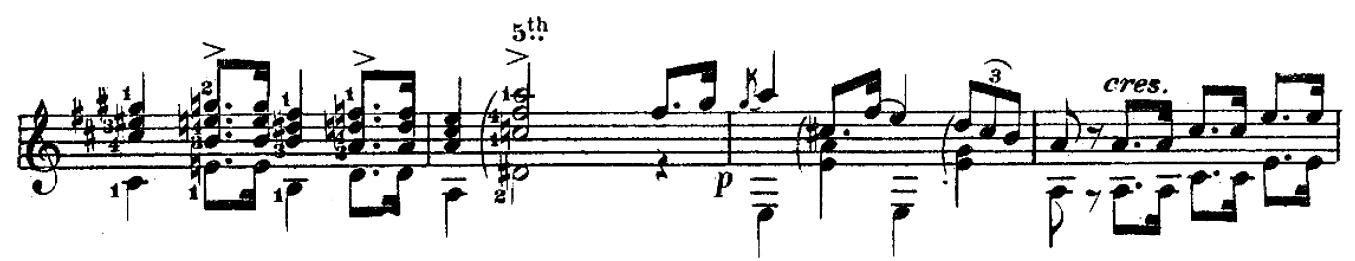

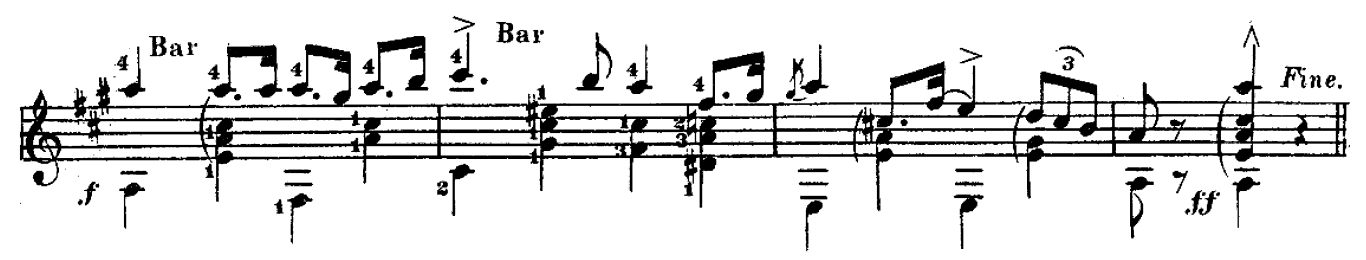

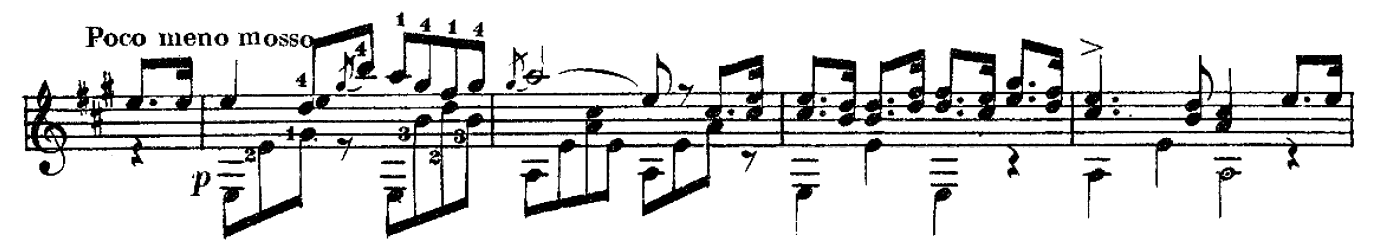

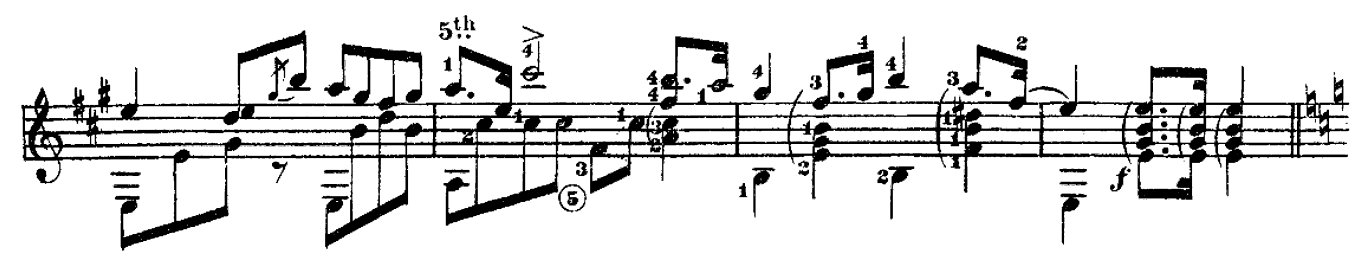

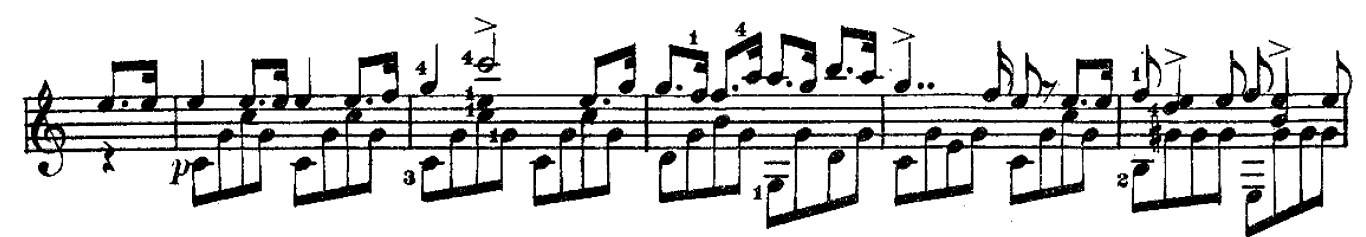

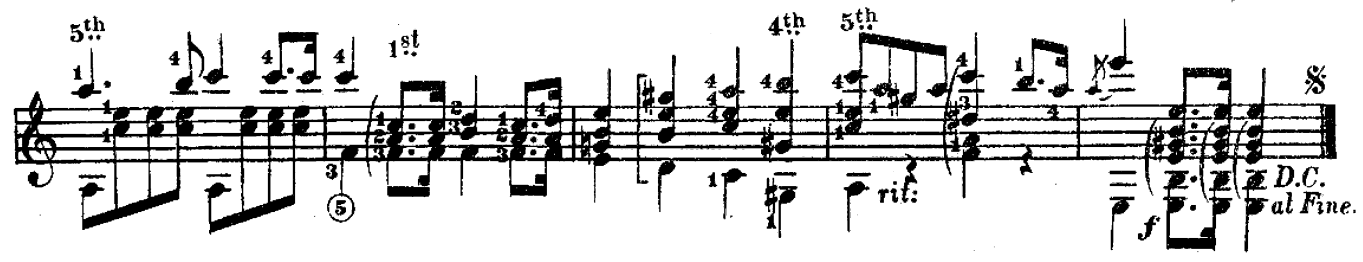

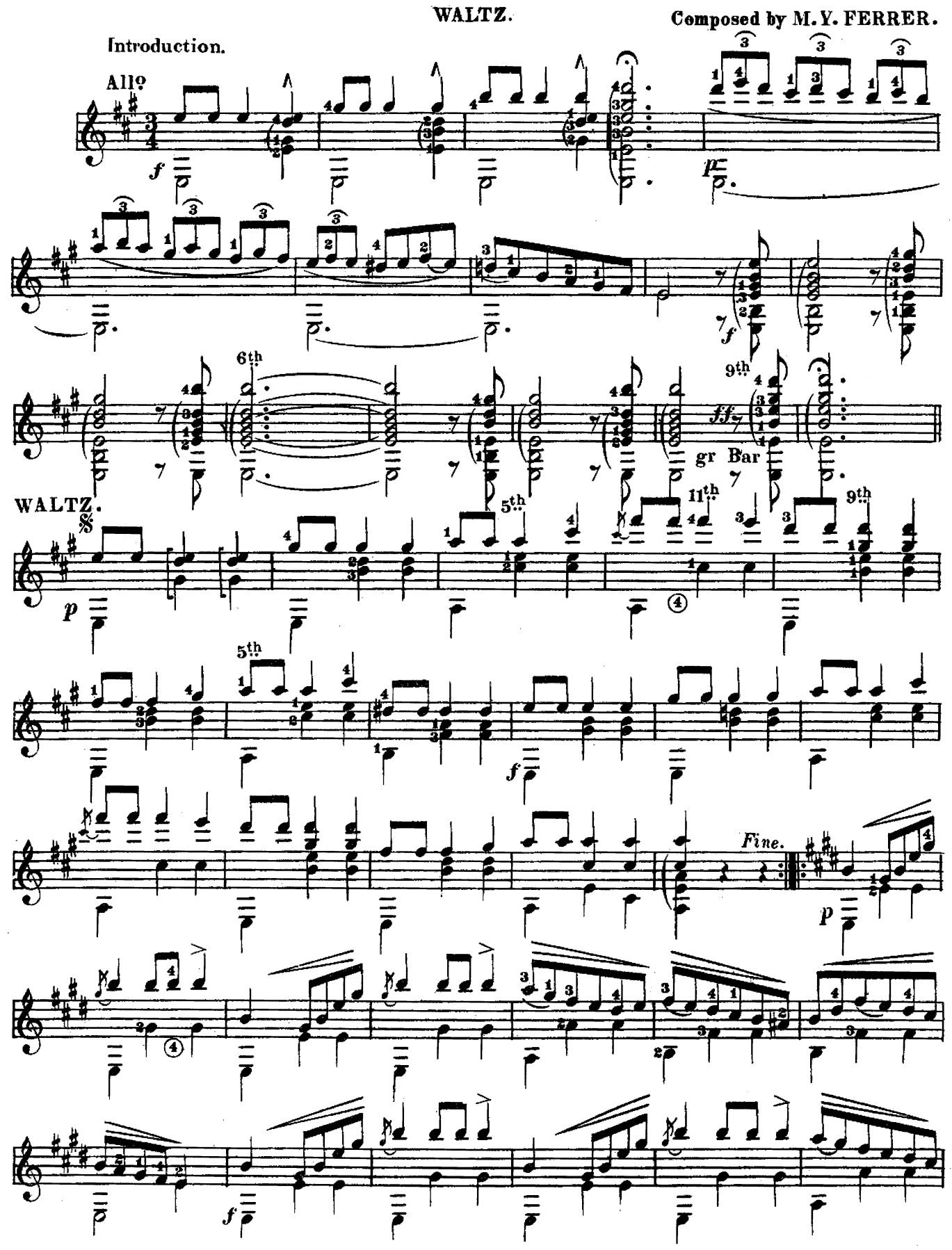

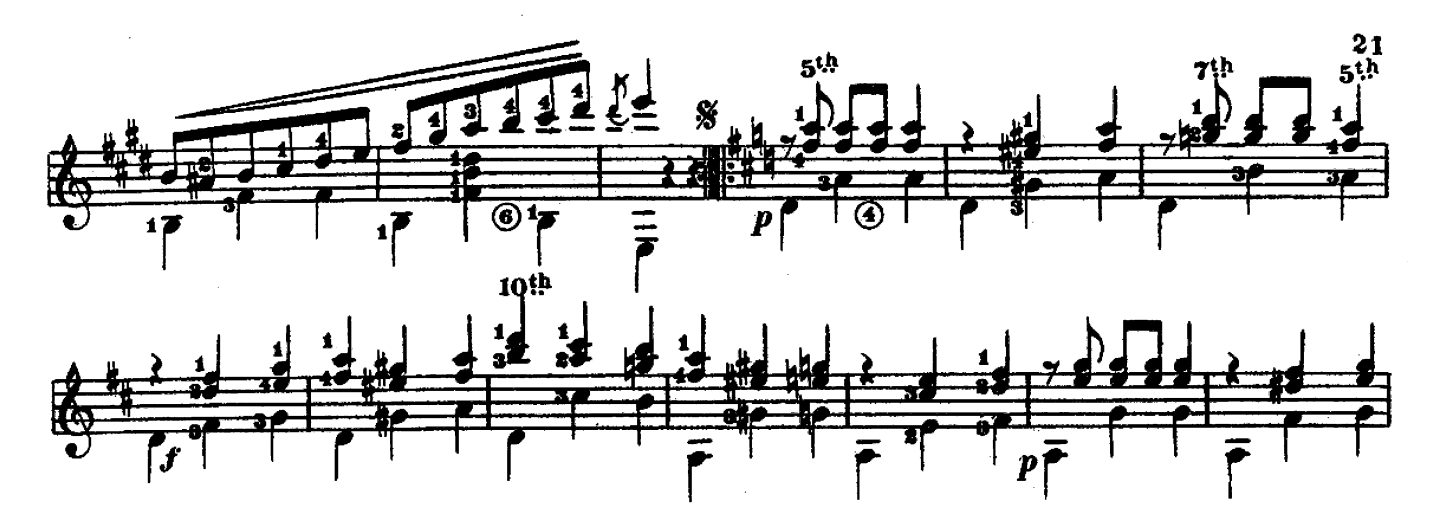

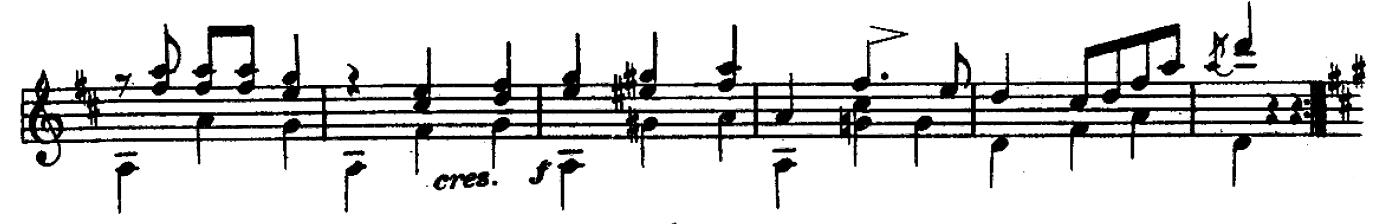

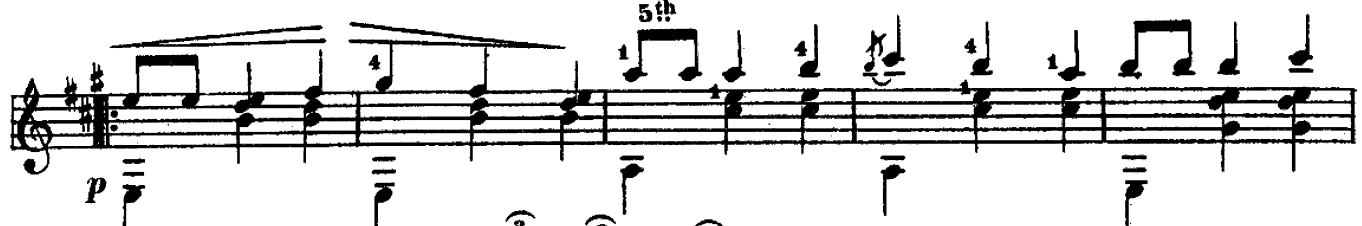

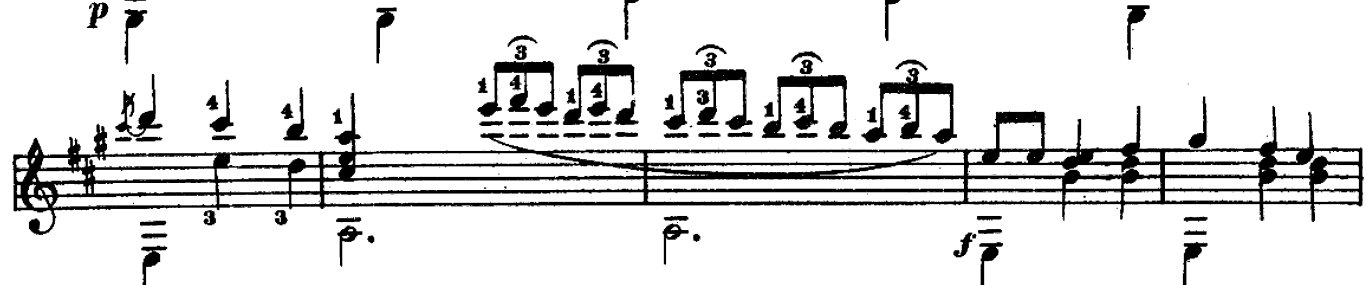

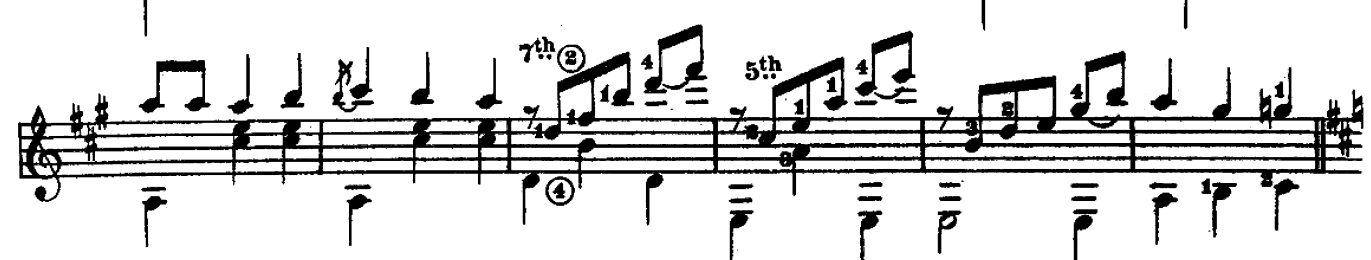

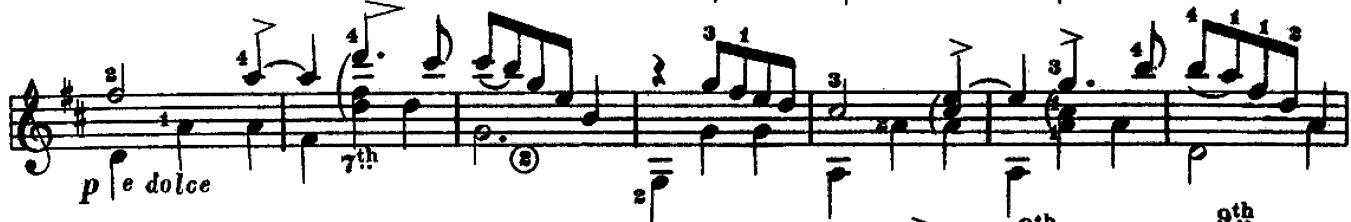

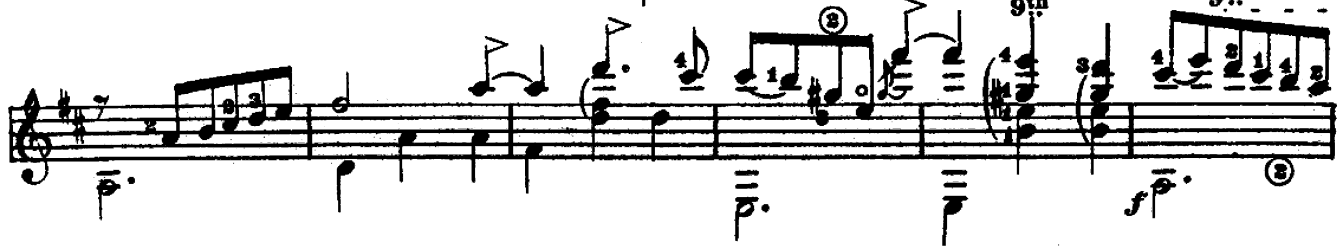

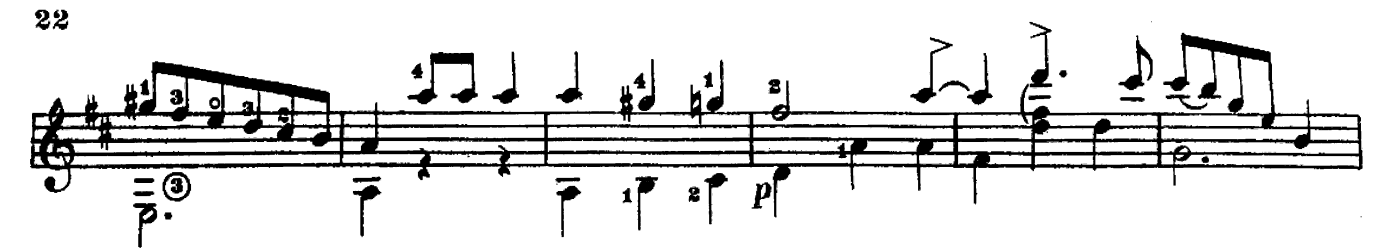

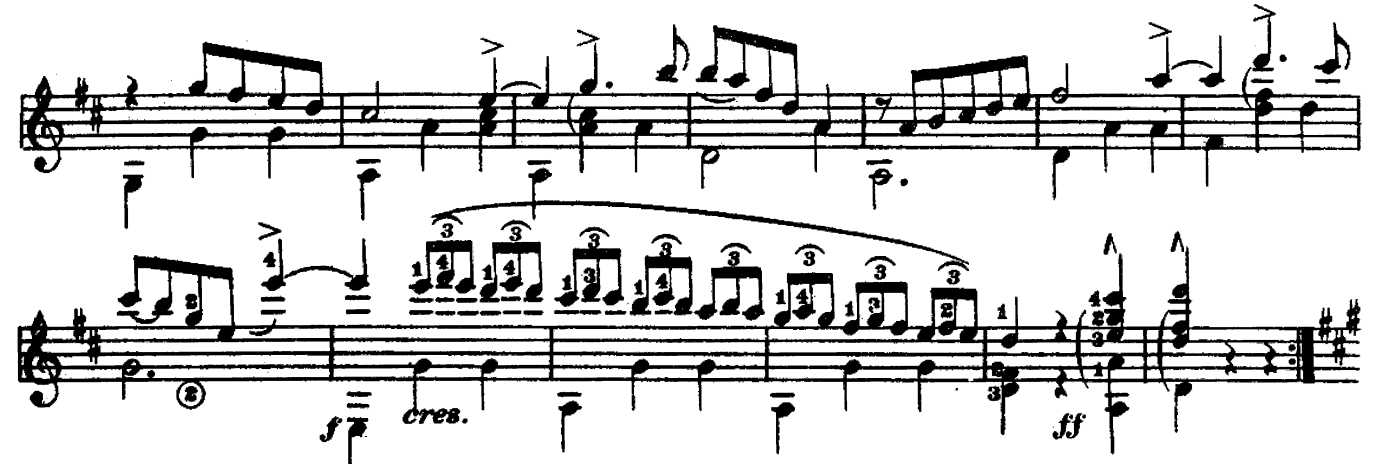

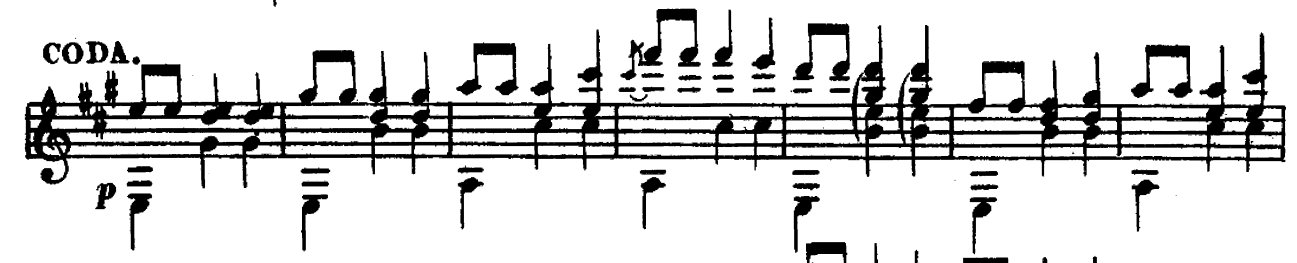

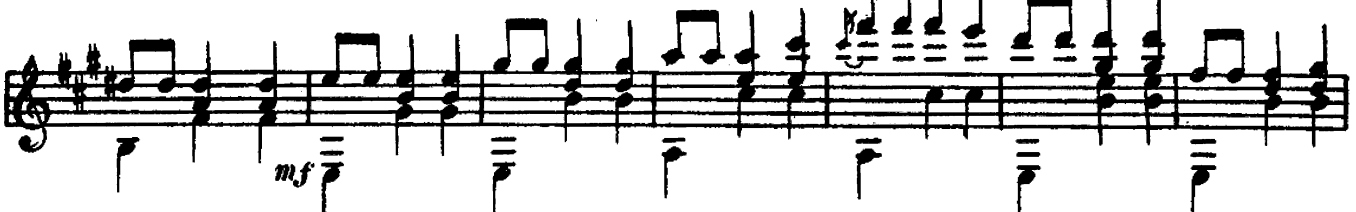

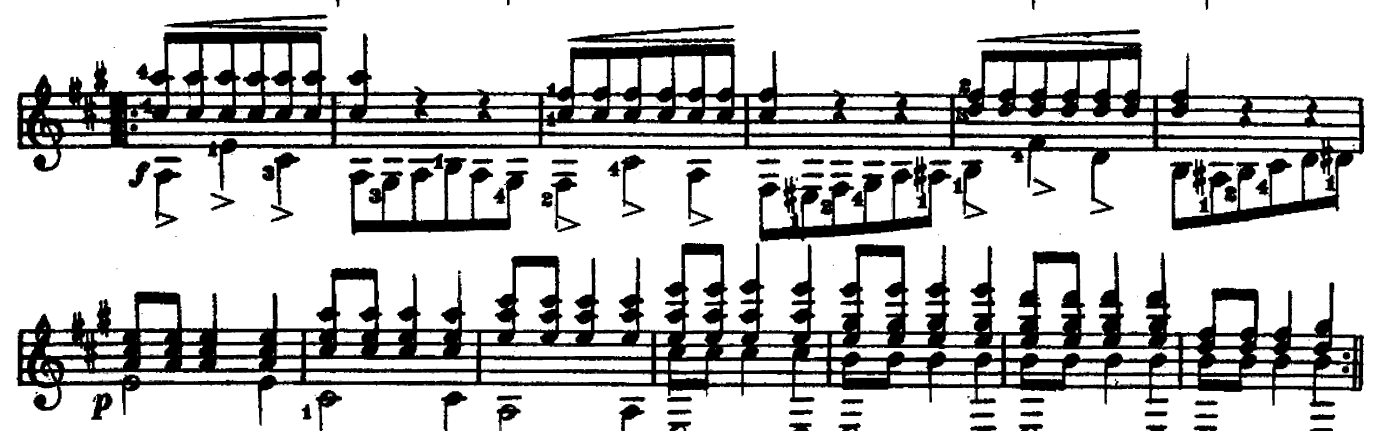

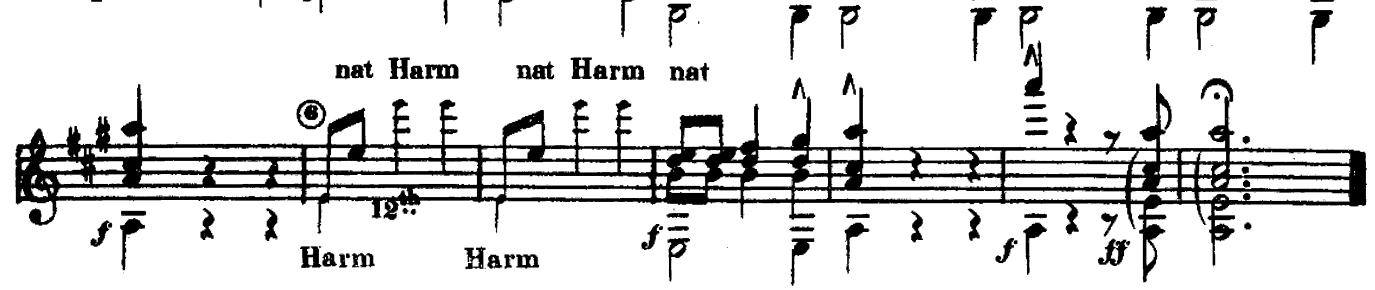

# NONIE WALTZ

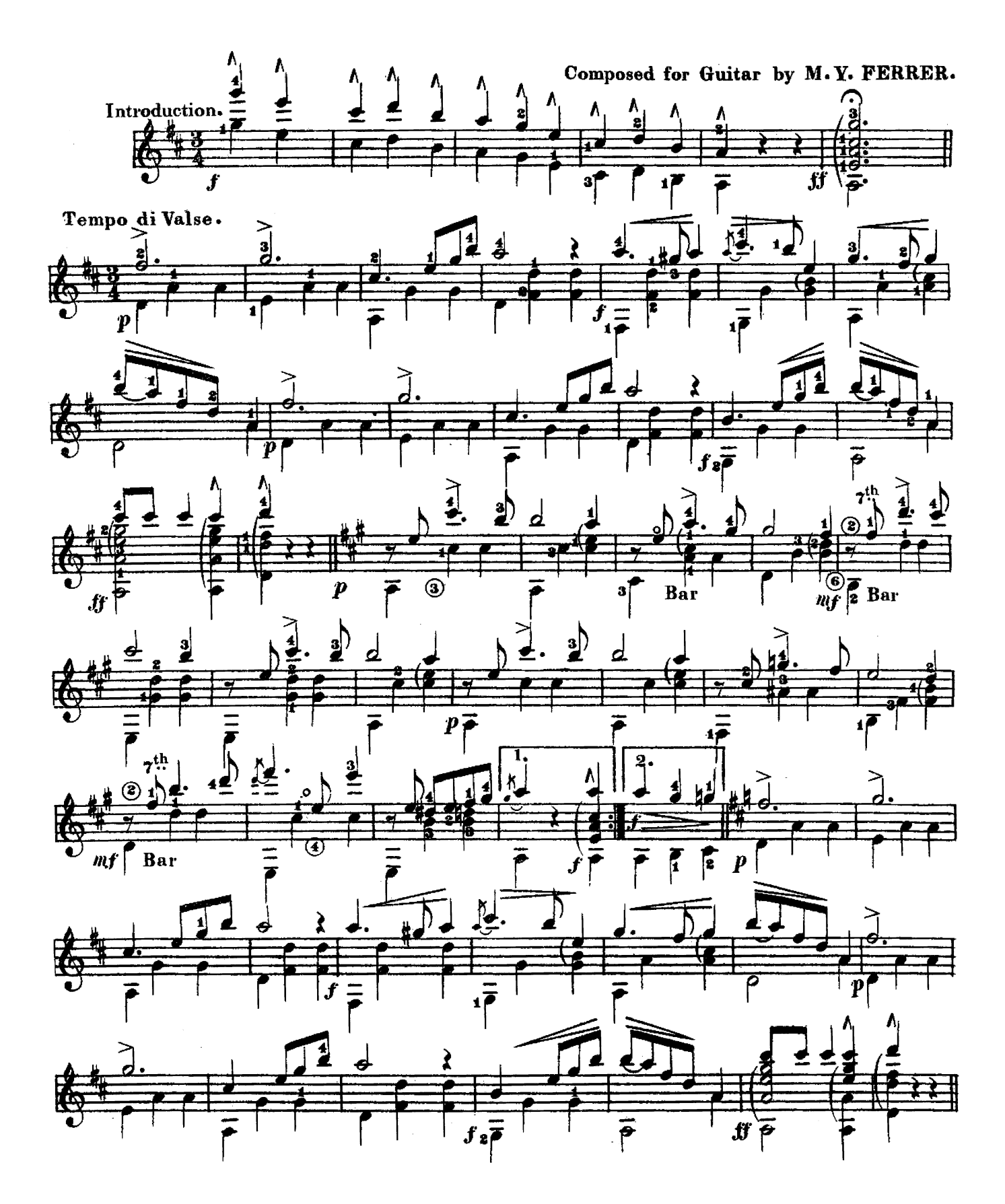

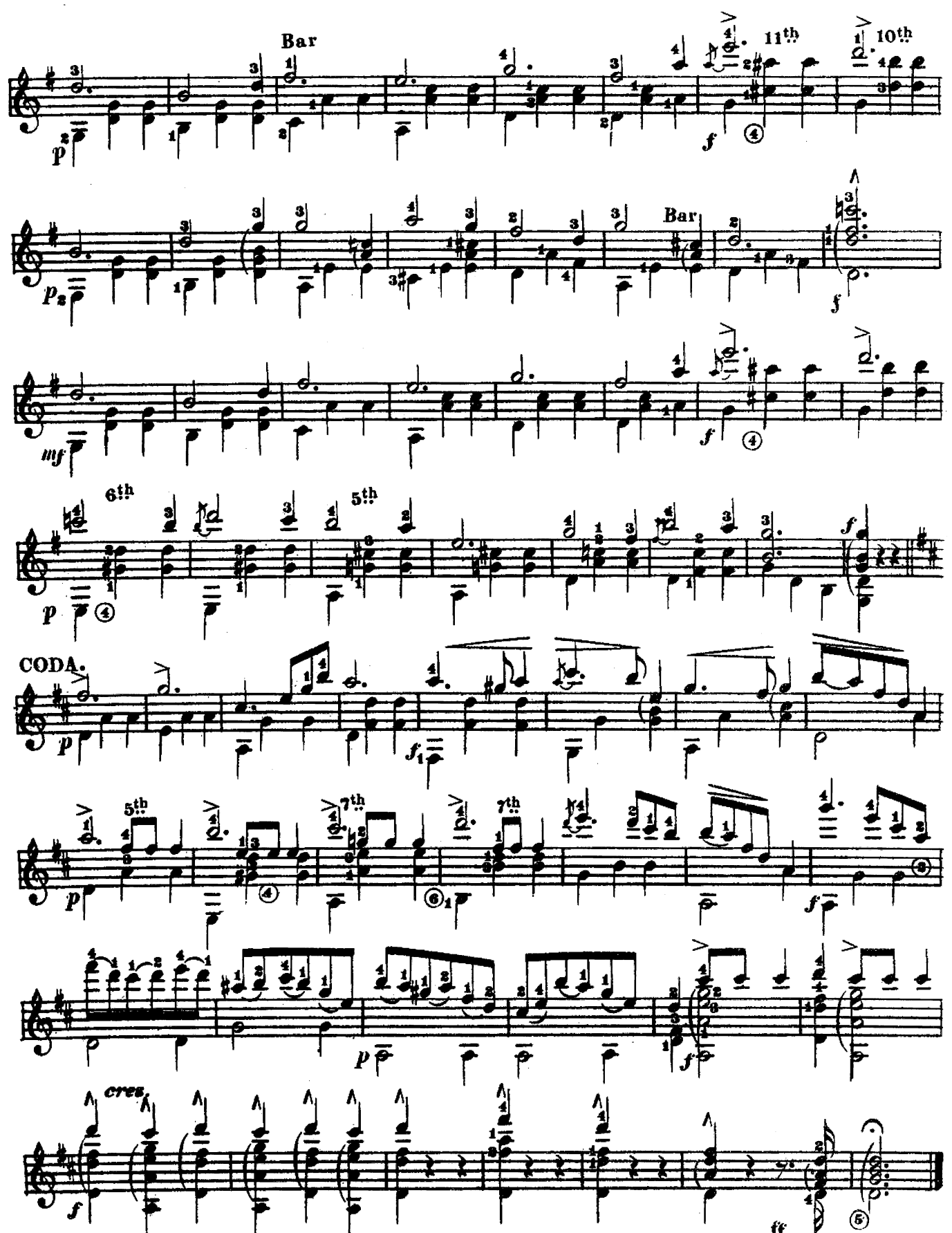

# ANITA.

 $\mathcal{L}_{\text{max}}$ 

SCHOTTISCHE.

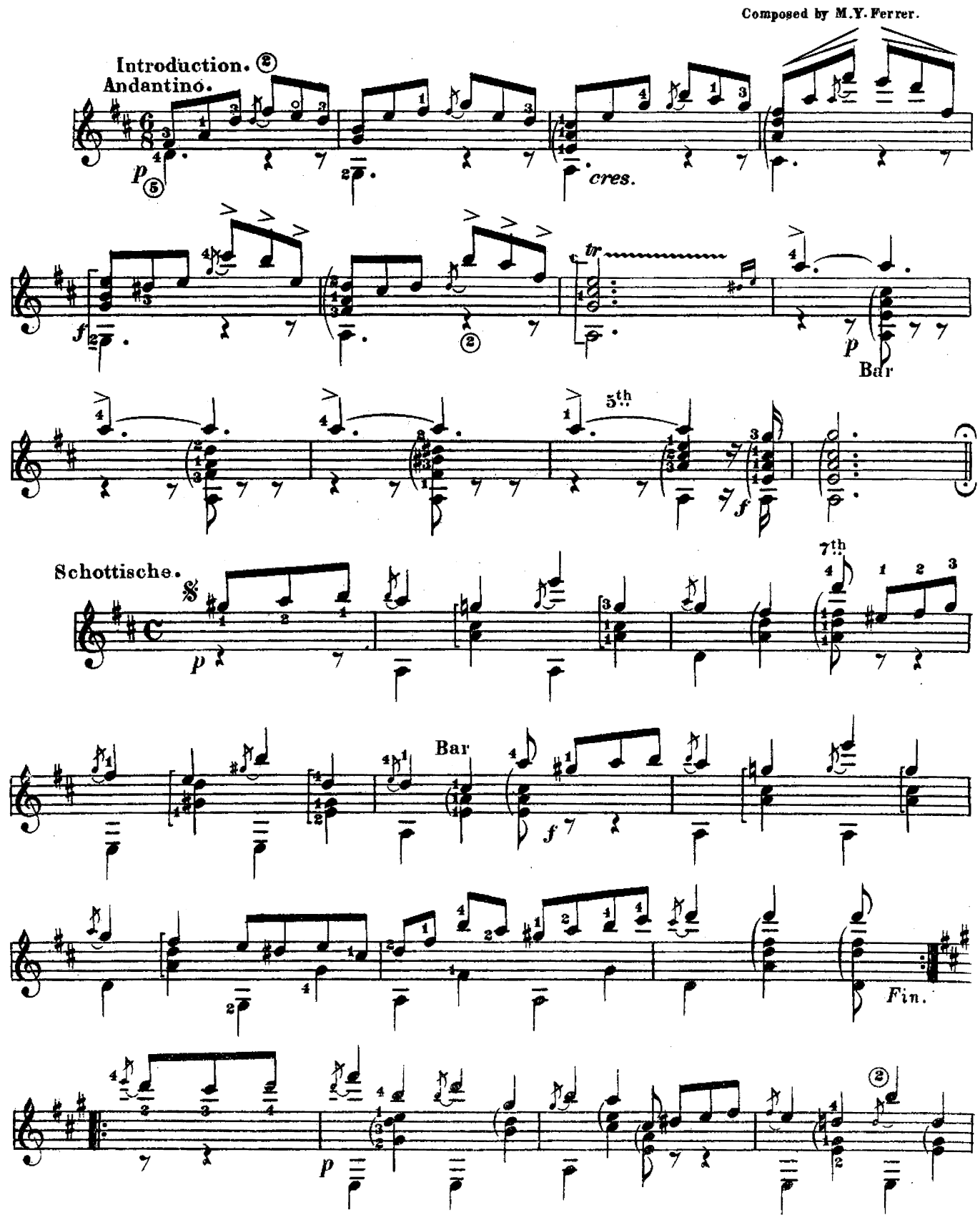

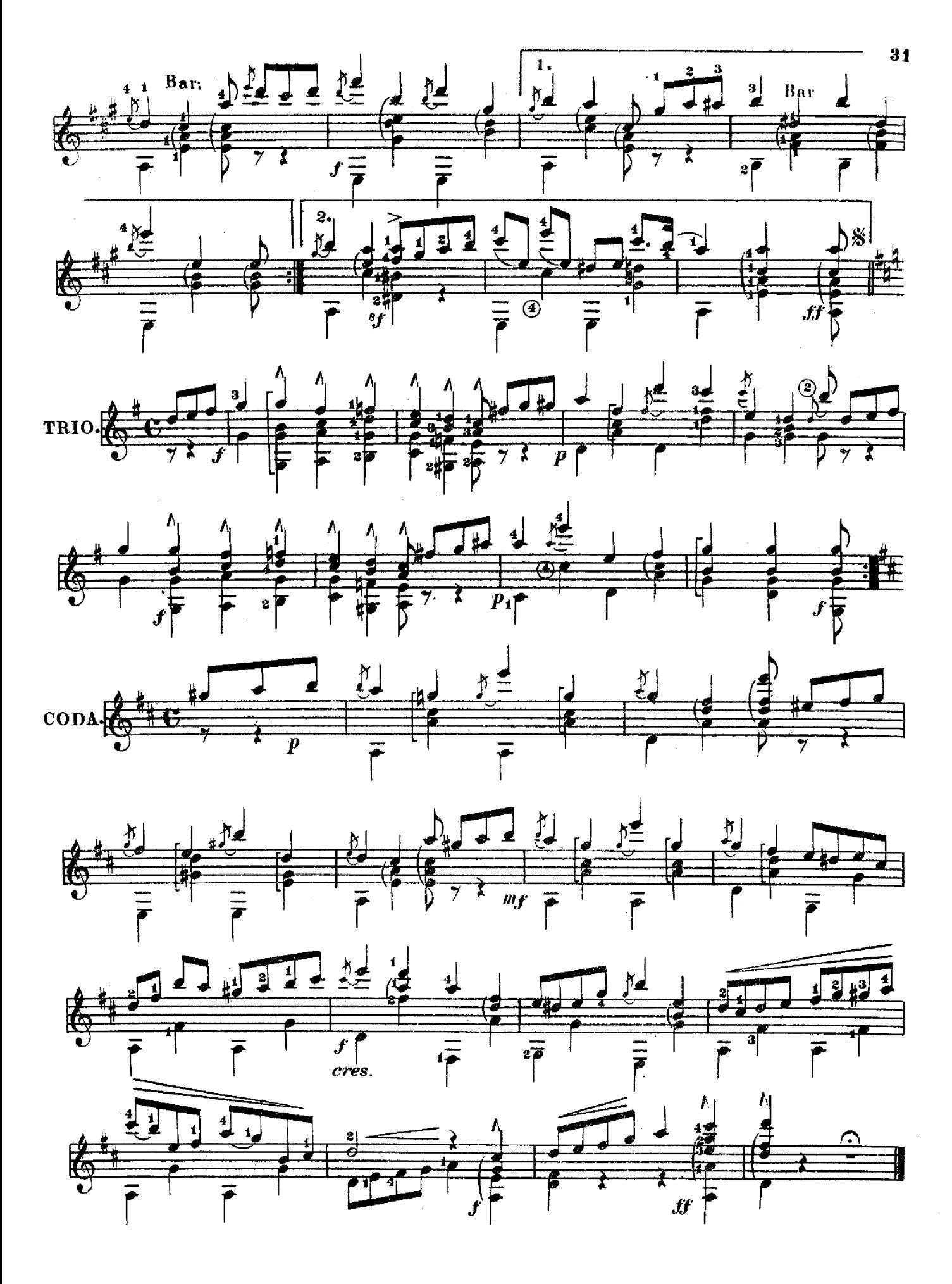

# With Variations for Guitar.

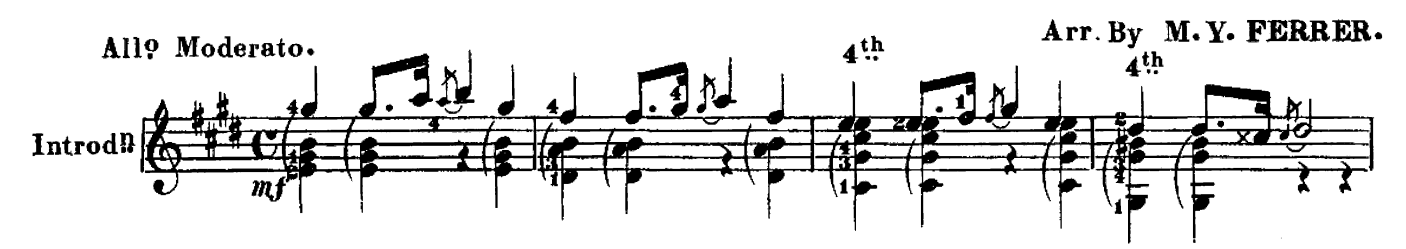

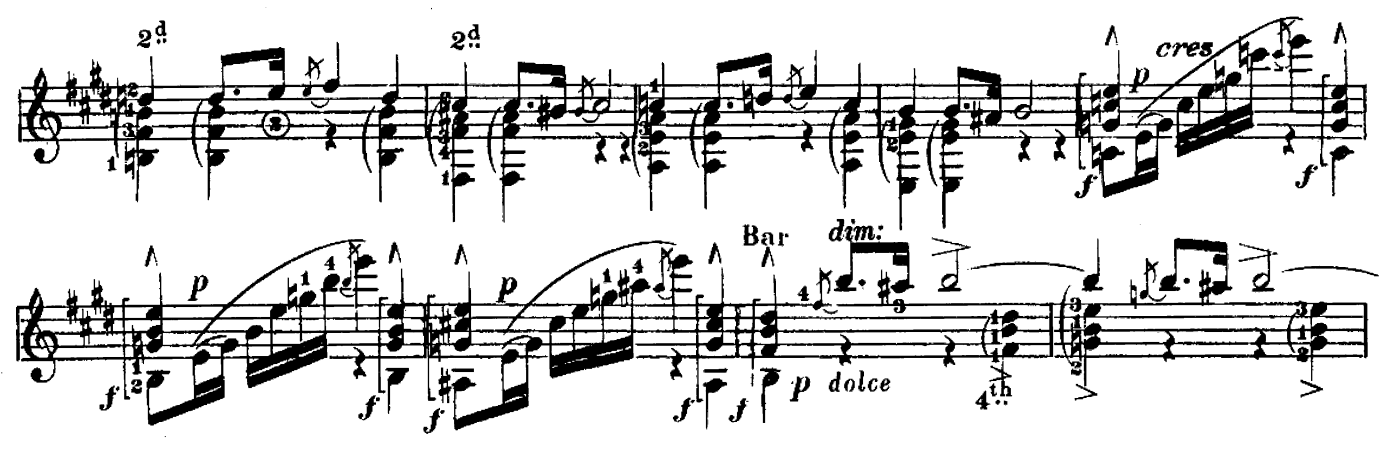

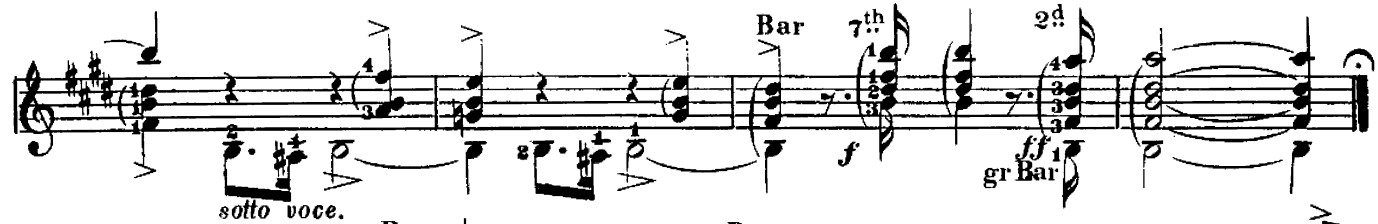

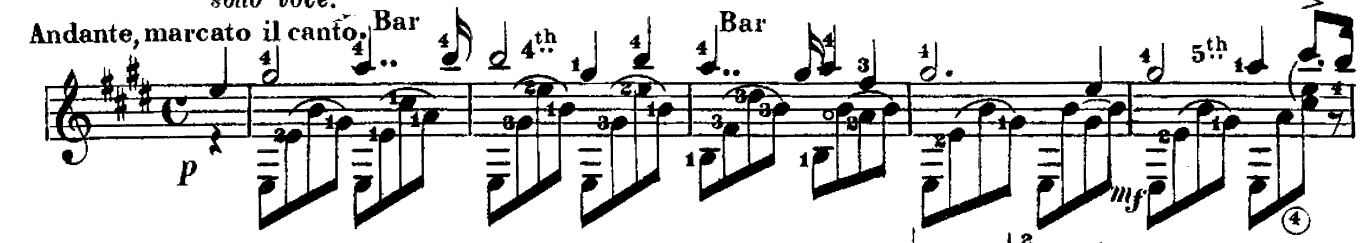

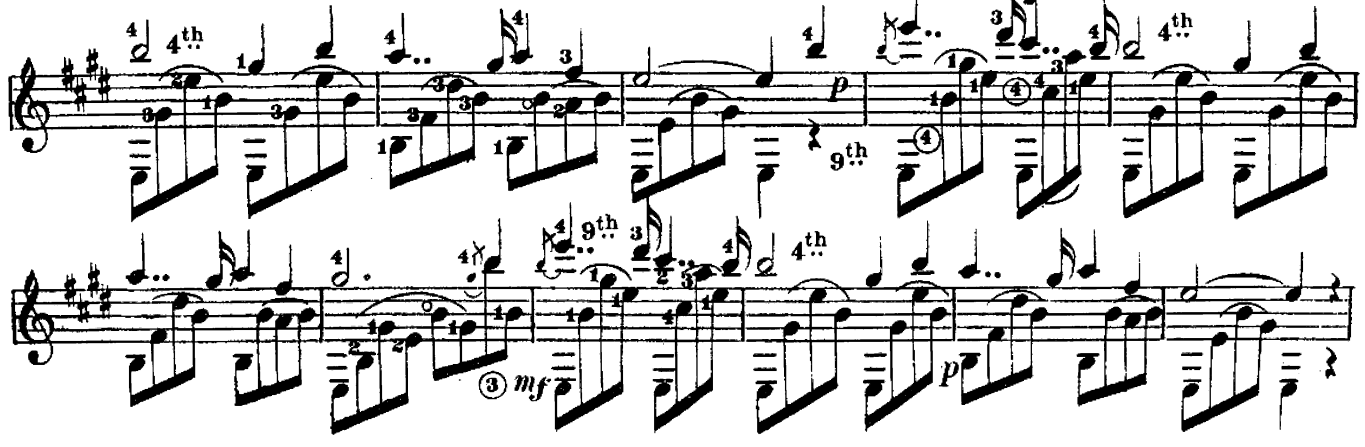

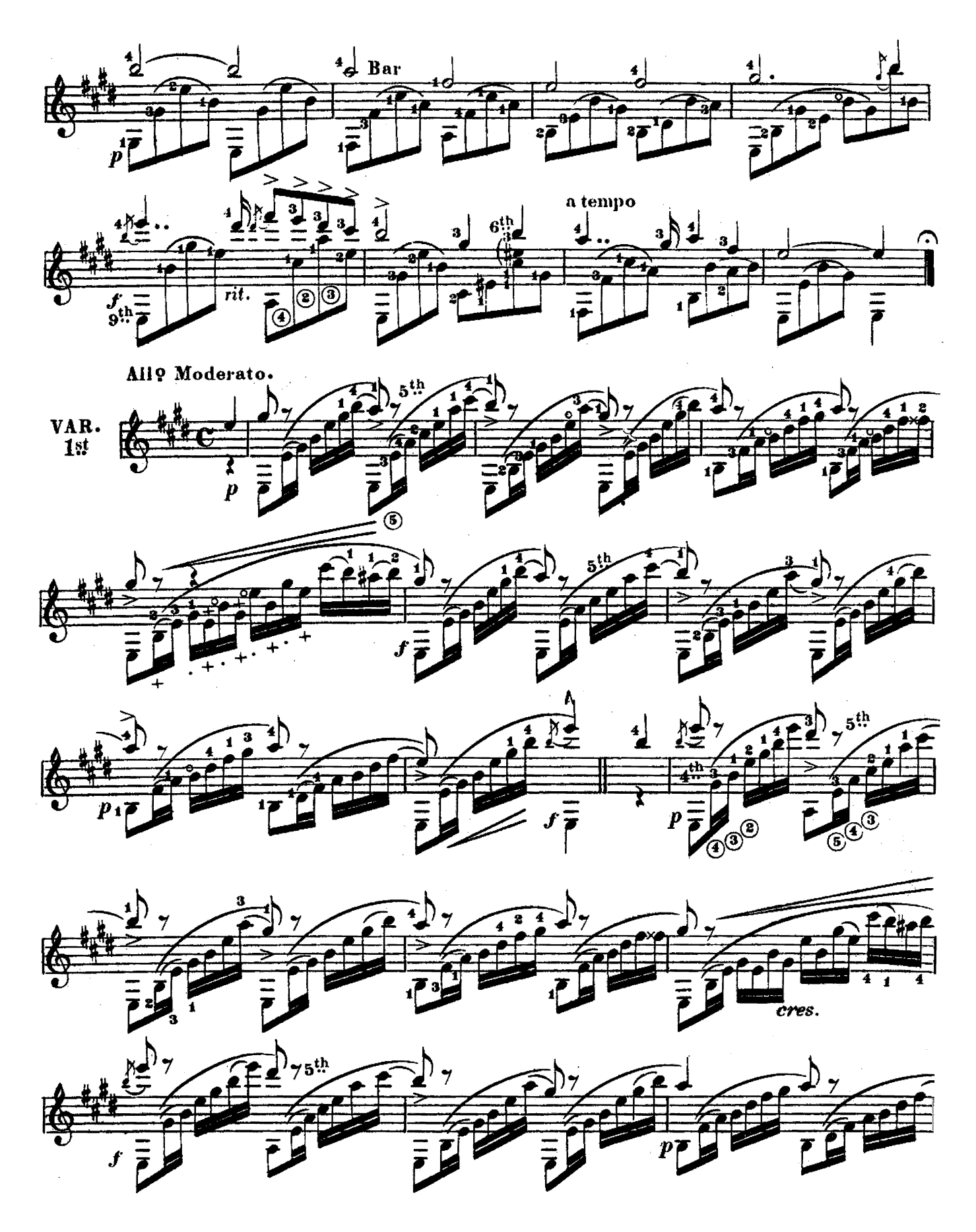

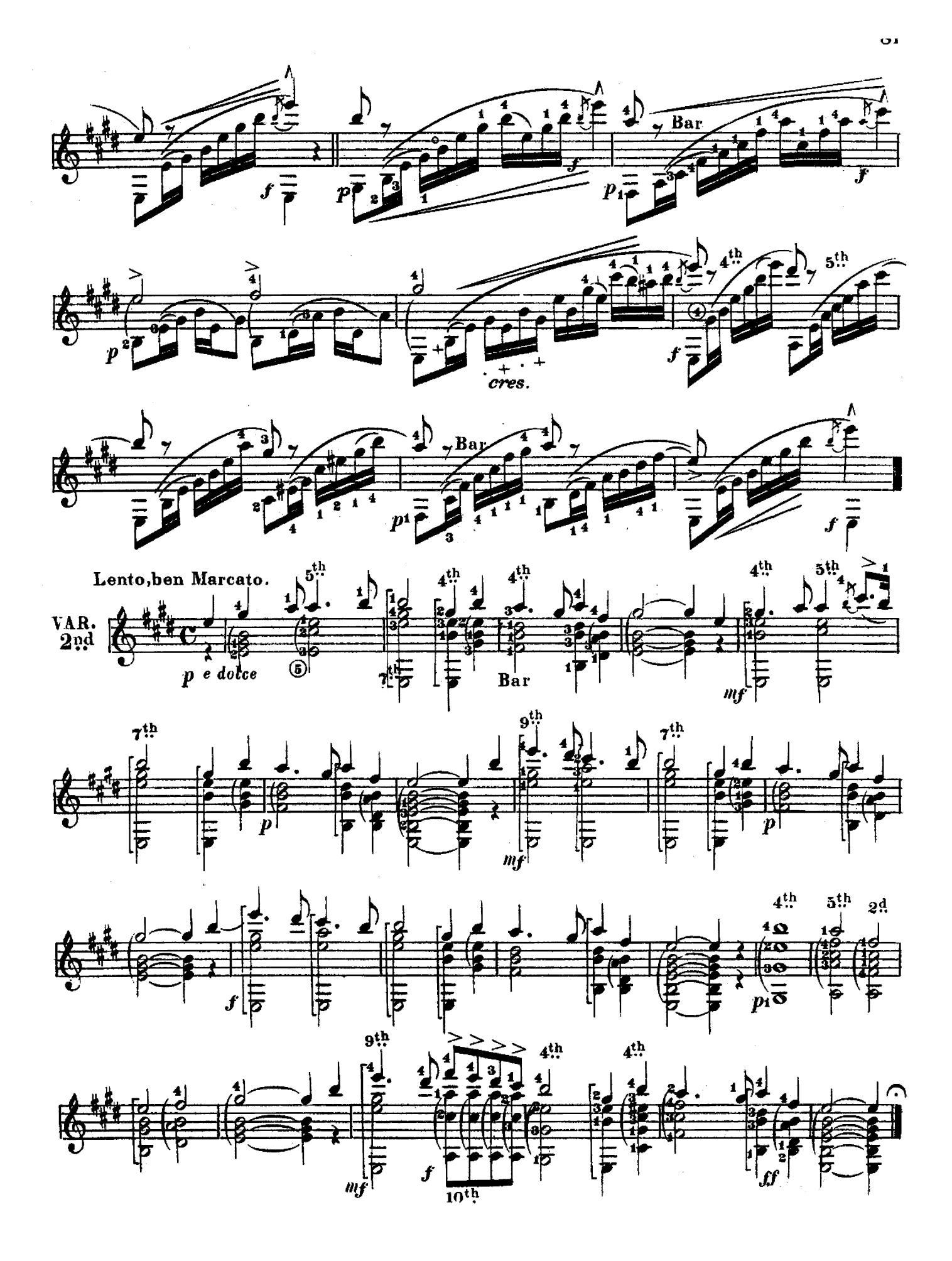

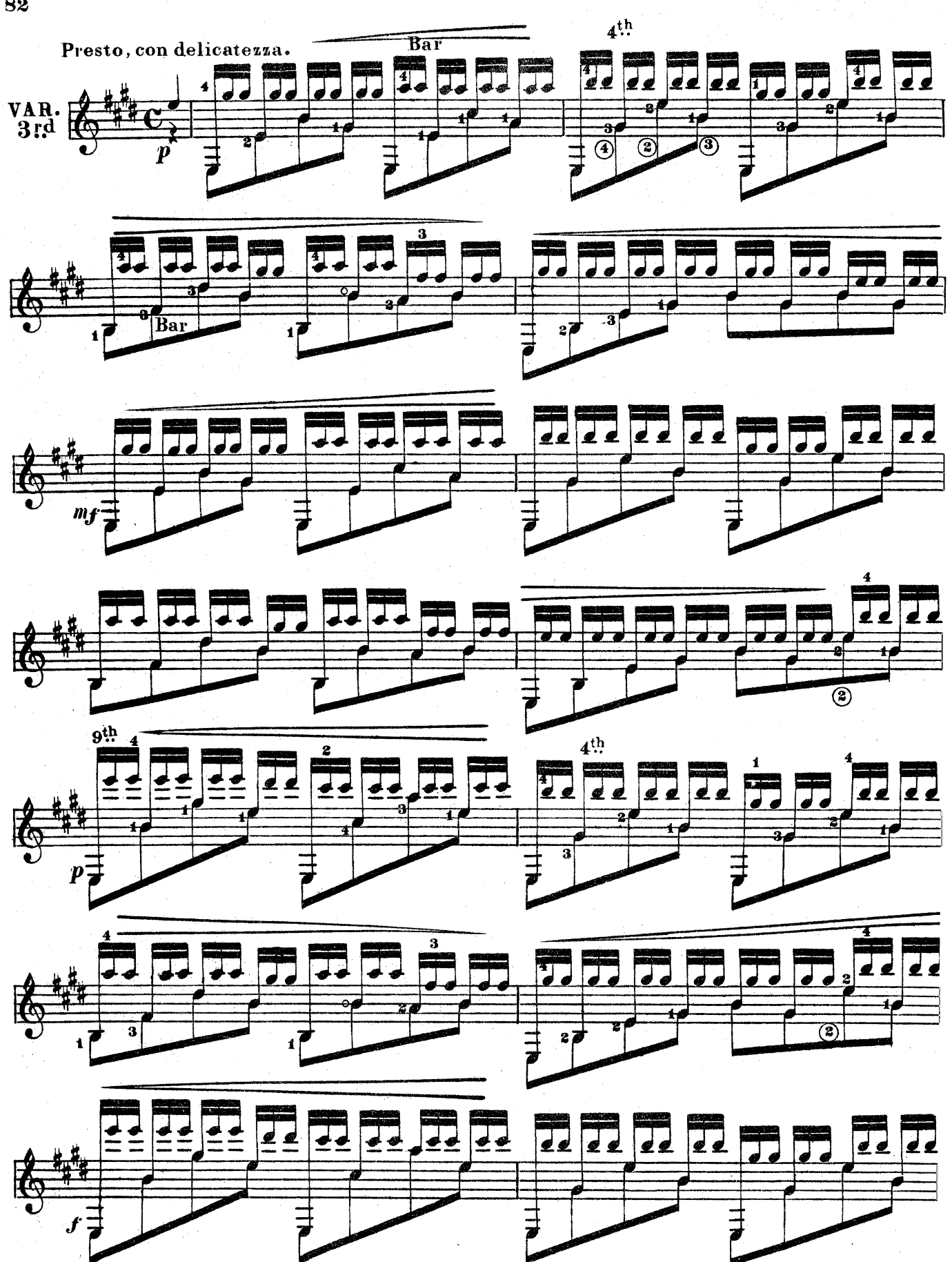

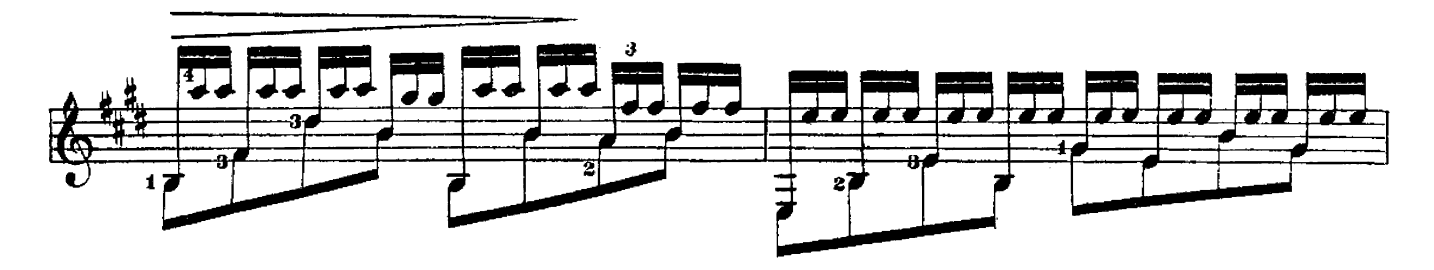

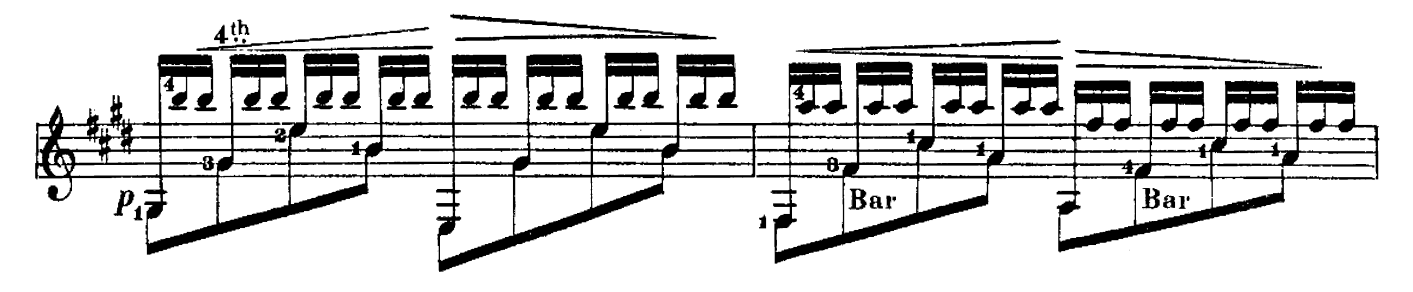

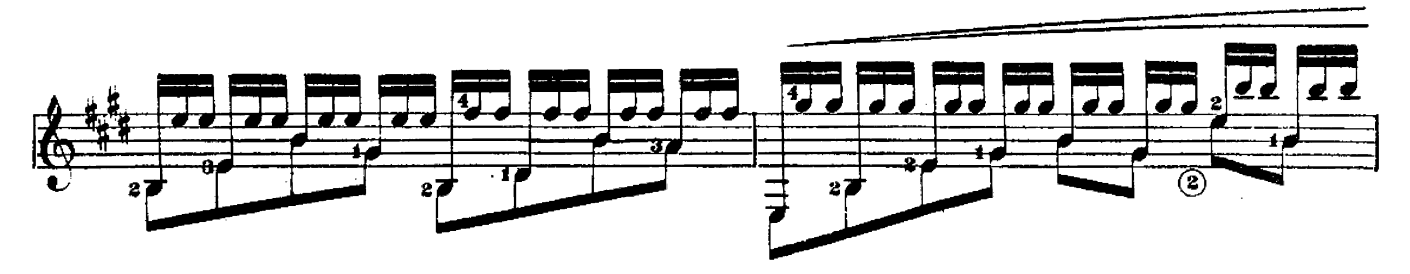

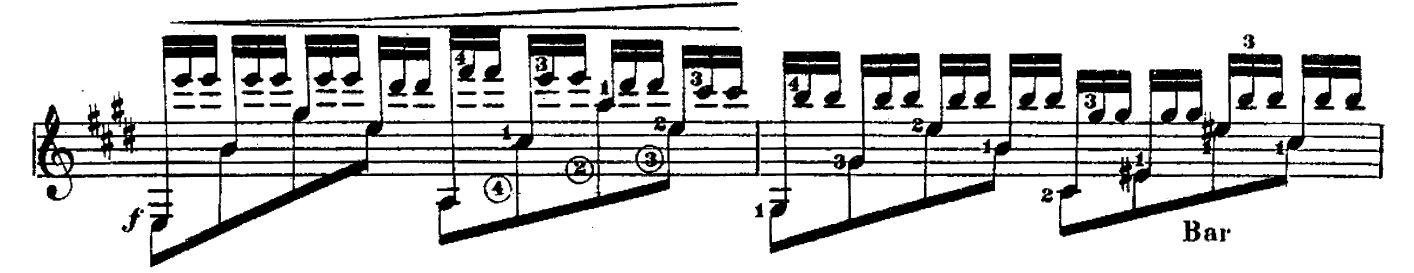

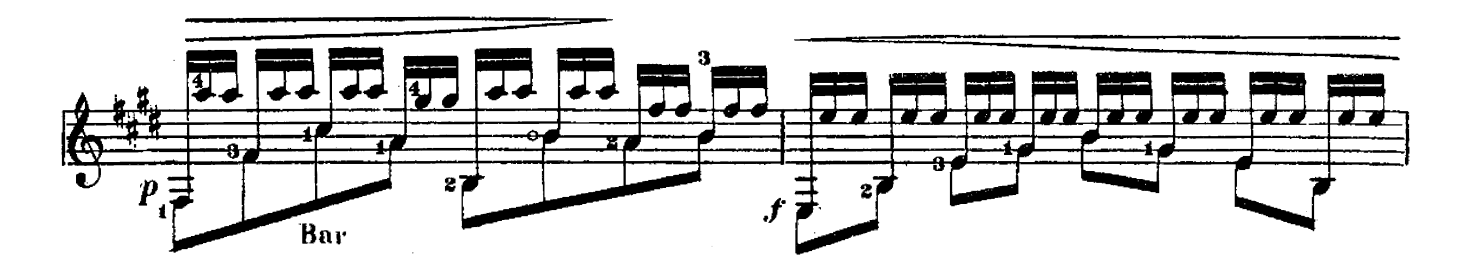

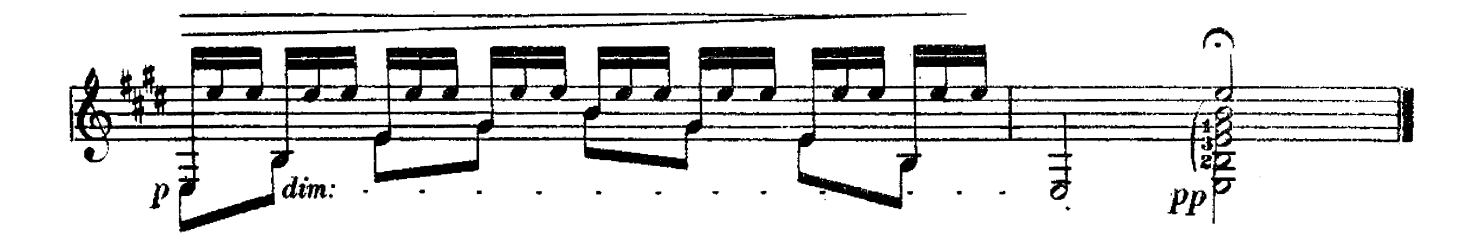

# ALEXANDRINA.

# MAZURKA DE SALON.

Composed for Guitar, and respectfully dedicated to the Members of the Bohemian Club of S.F. Cal.<br>By M.Y. FERRER.

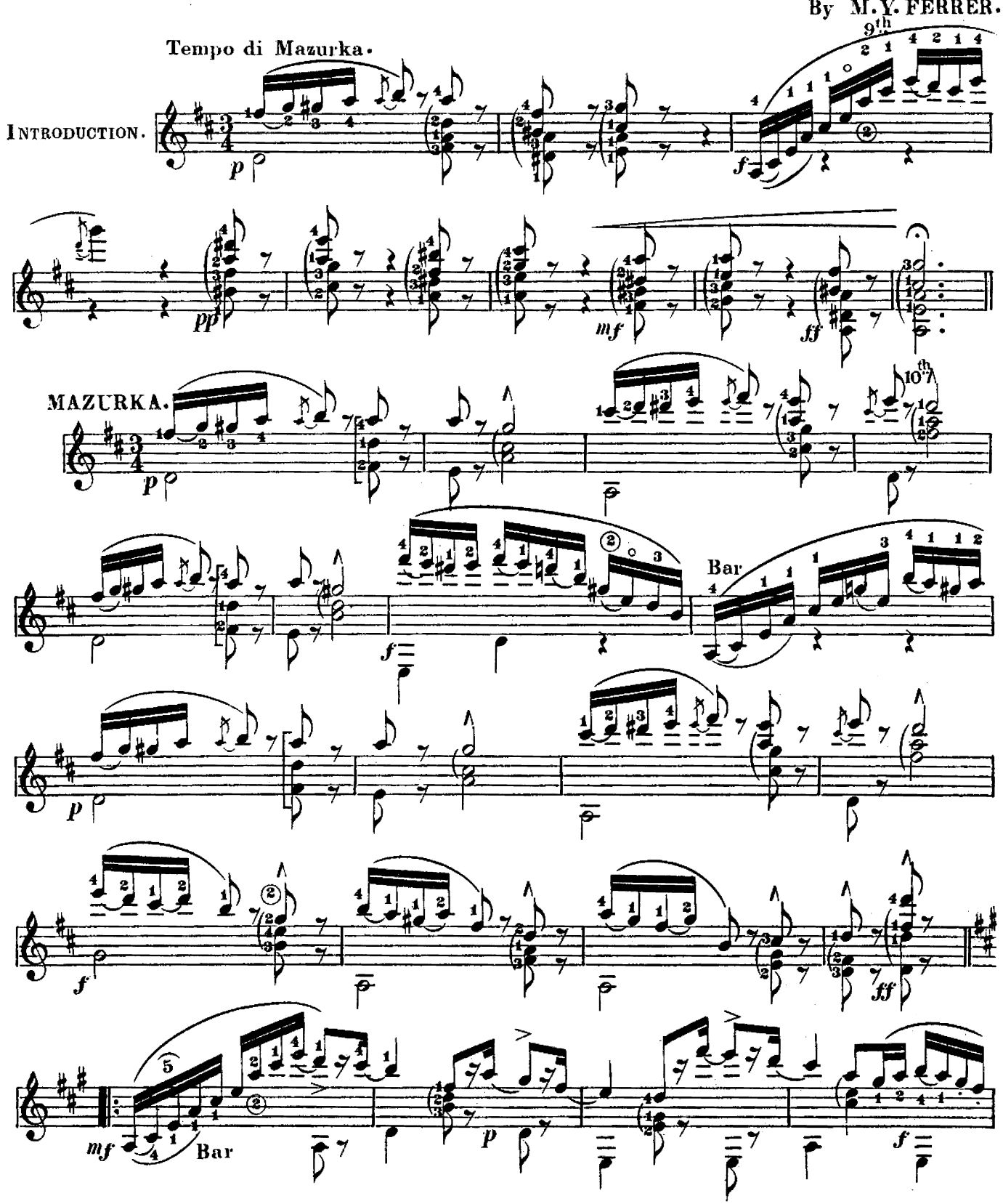

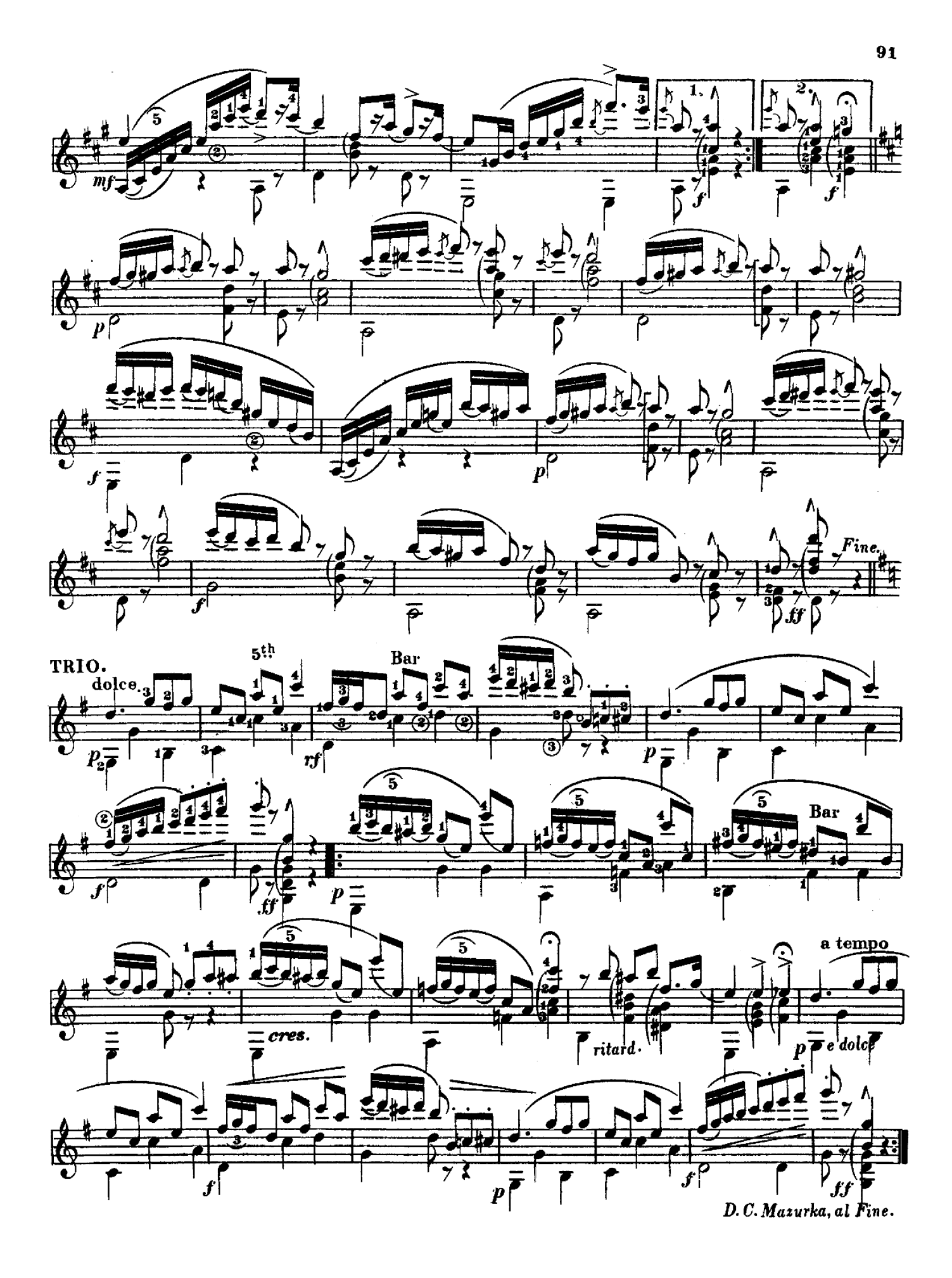

# LOS LINDOS OJOS.

## (THOSE PRETTY EYES.)

## DANZA HABANERA.

#### Poesia de J.M. PAREDES.

Musica de M.Y. FERRER.

English translation by DAVID NESFIELD.

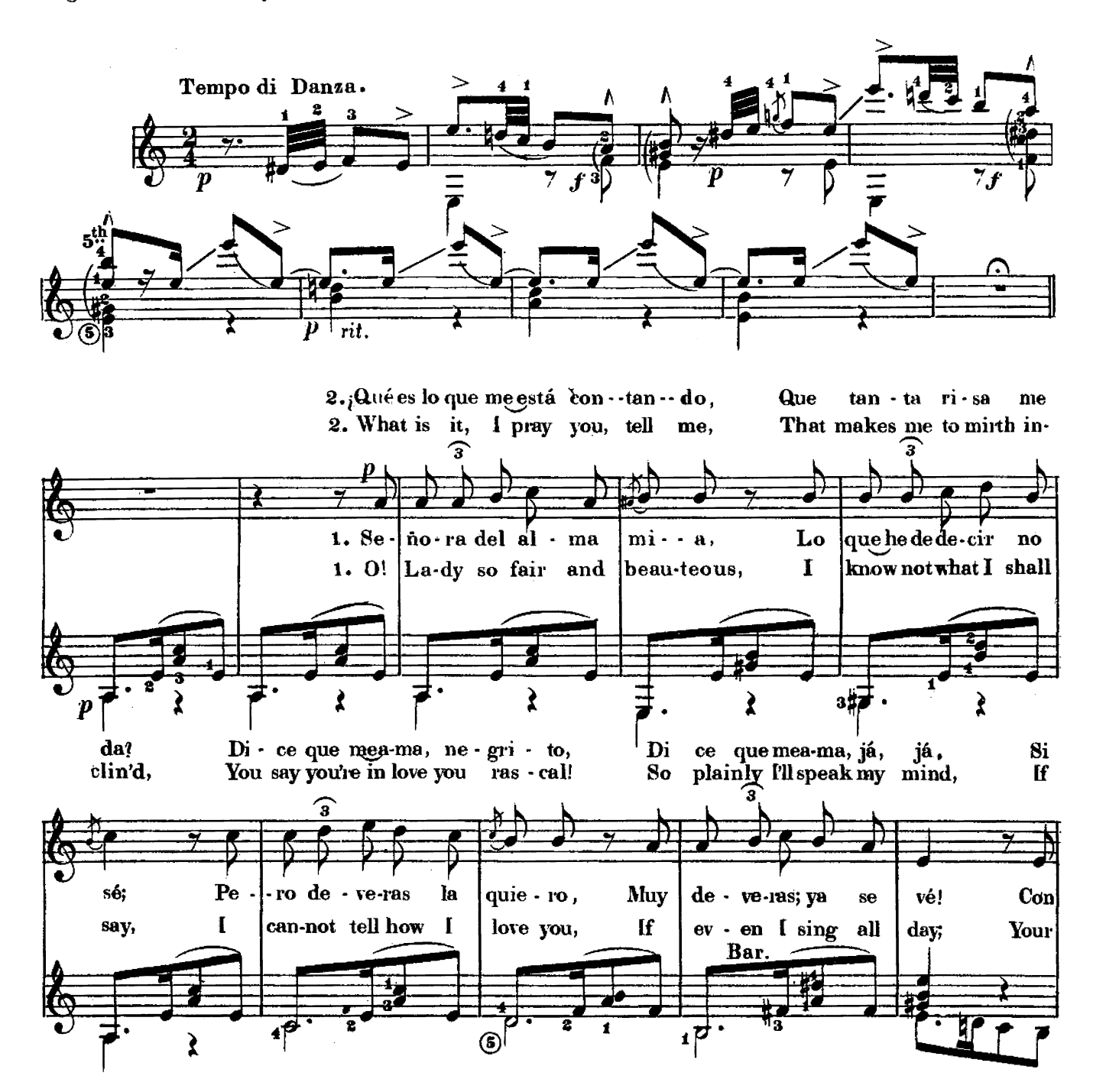

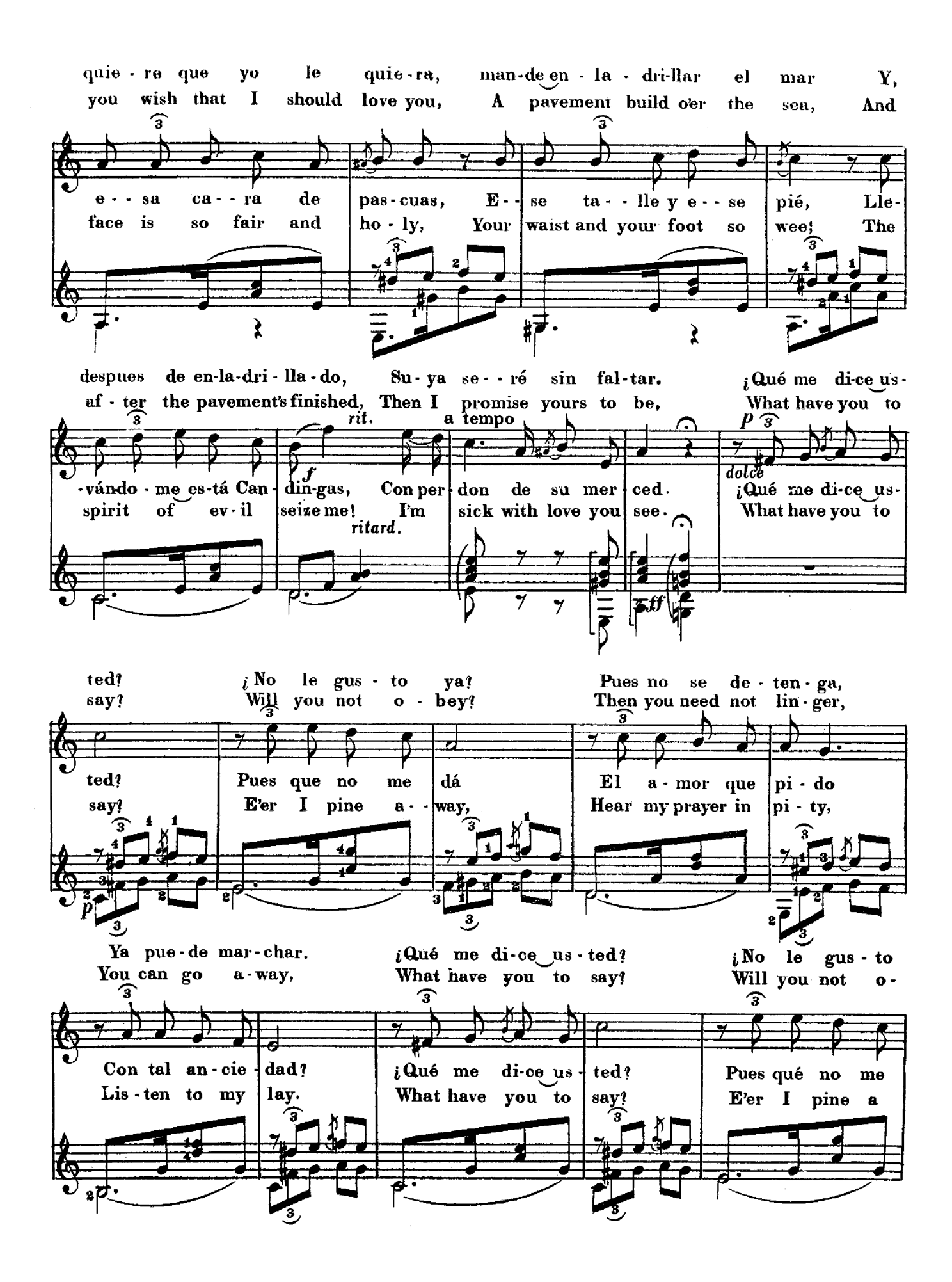

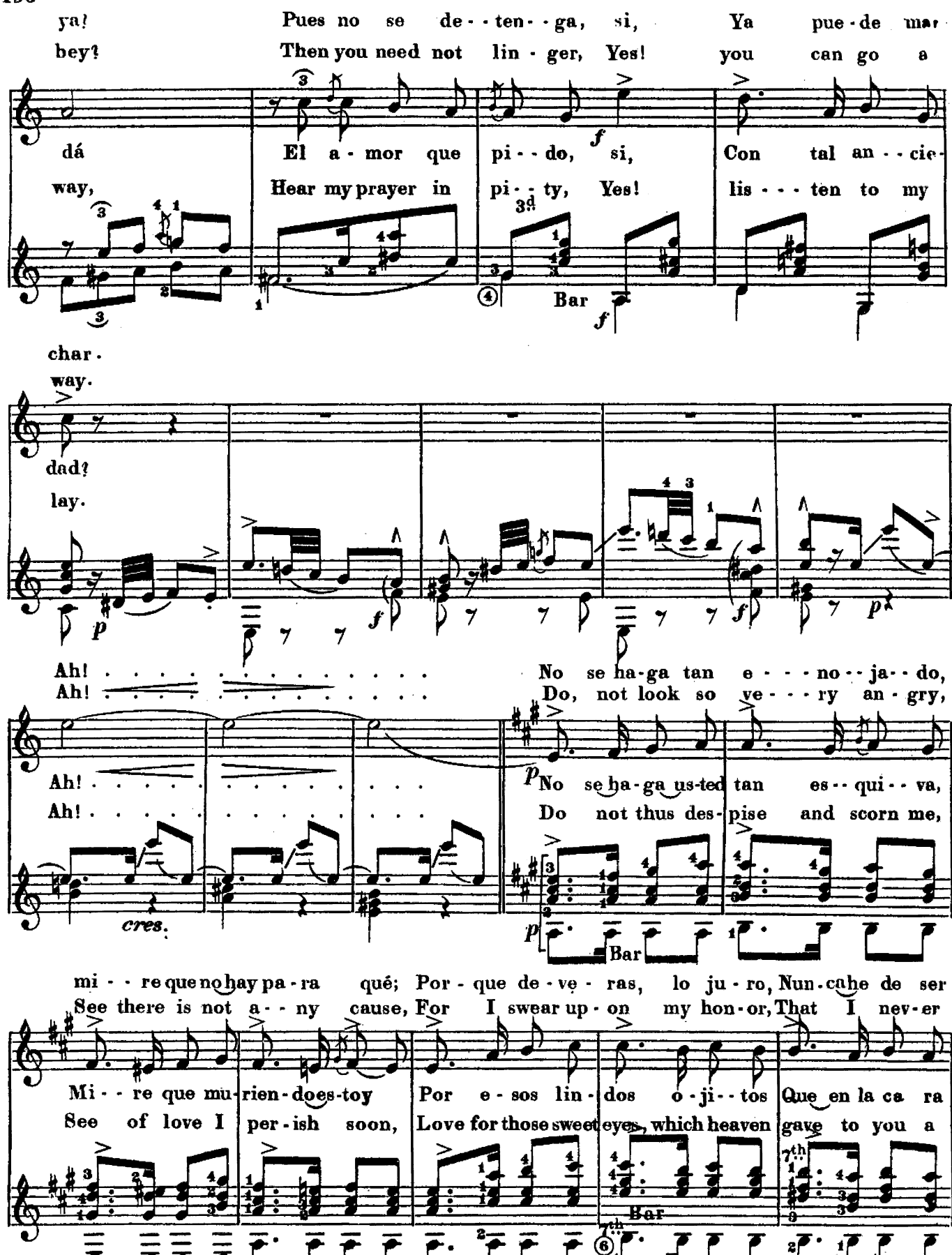

de us-téd Y, si por e so se sien-te, No lo pue-do re - me - diar; yo can be yours; If on this account your feelings suf - - fer, I am not to blame, Р le dió Dios:  $\mathbf Y$ tan in-gra-ta, Ni me muestre  $\vert$ tal des - den, no se - a ten-der boon, And be not so  $|$ hard and cru  $\cdot$  el, Treat me not with such dis - dain,

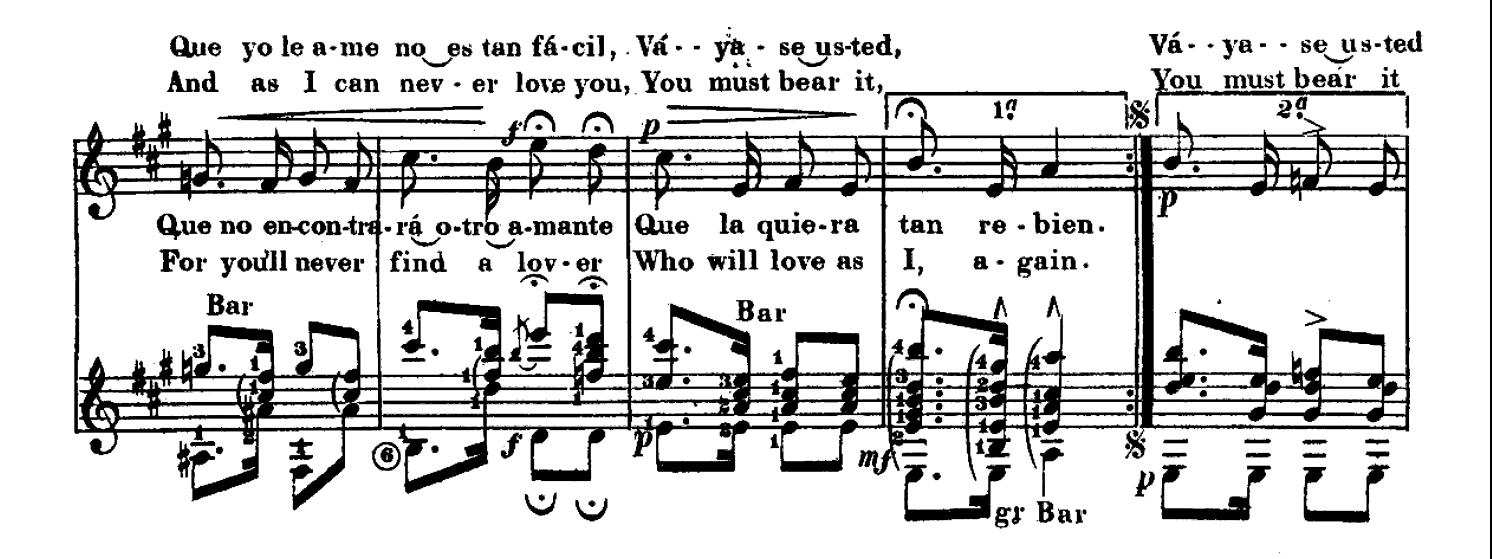

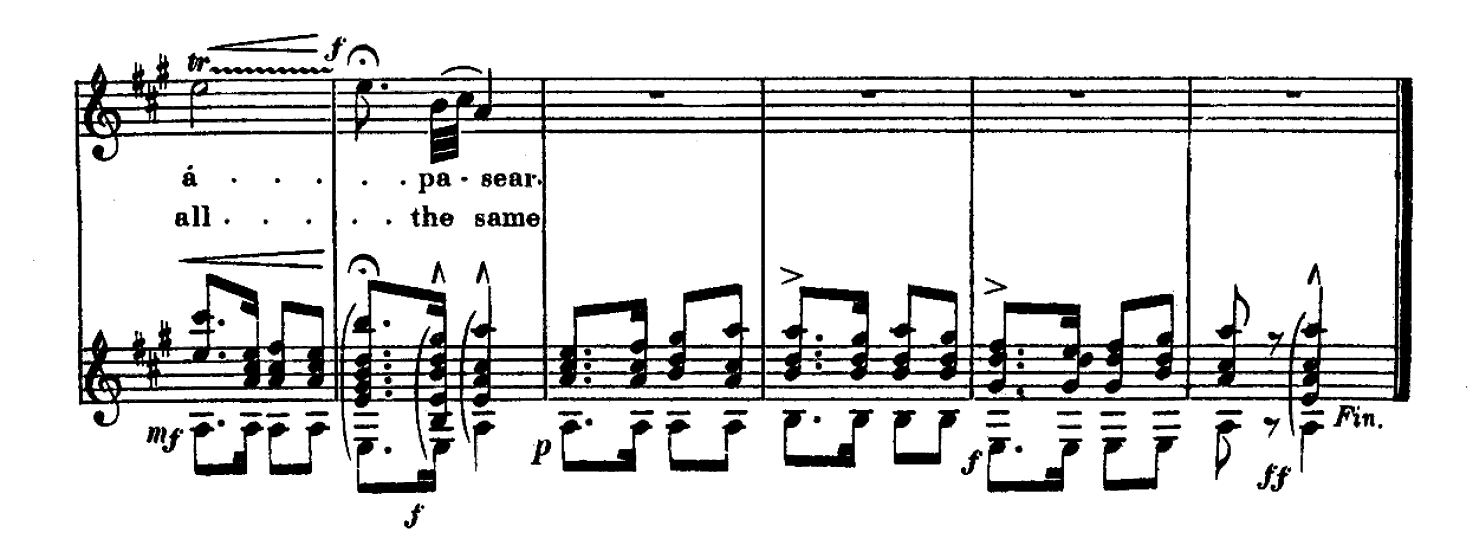